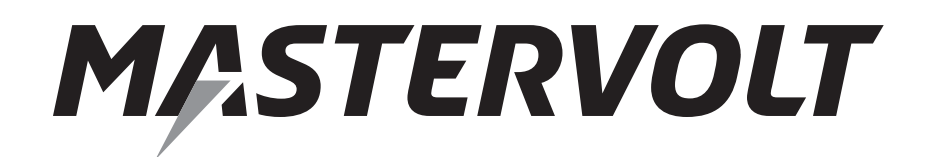

#### USERS MANUAL / GEBRUIKERSHANDLEIDING / BETRIEBSANLEITING MANUEL D'UTILISATION / MANUAL DE UTILIZACION / INSTRUZIONI

# **MasterBus – Combi Interface**

**Interface between Mass Combi and MasterBus network**

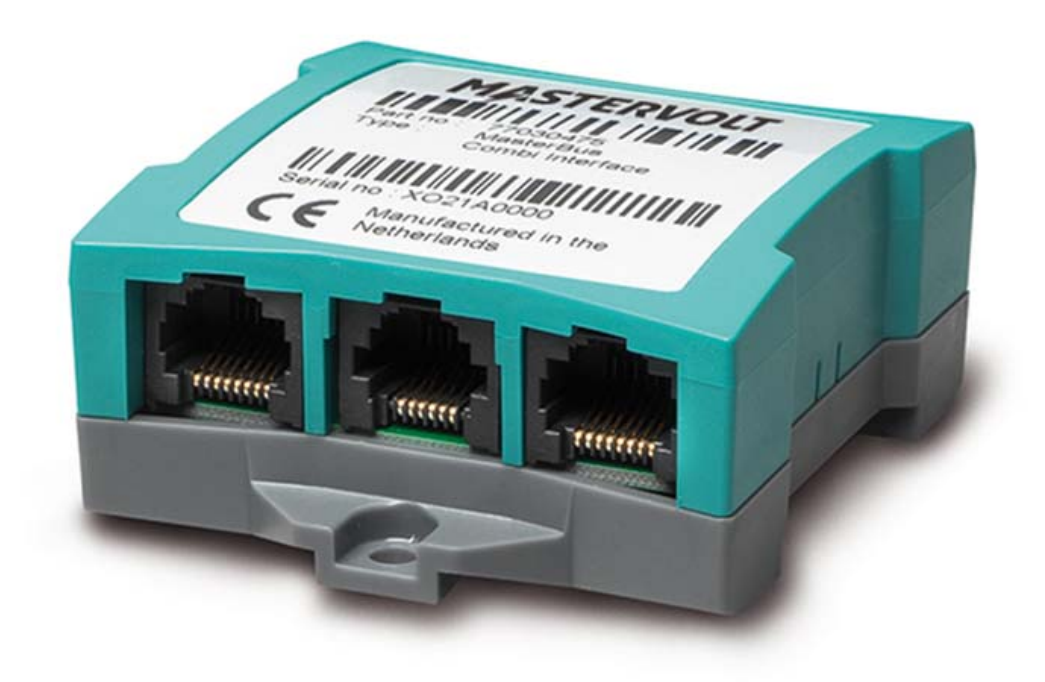

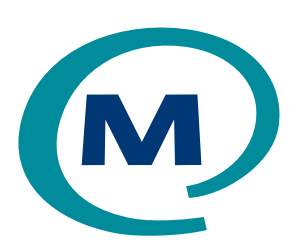

MASTERVOLT Snijdersbergweg 93, 1105 AN Amsterdam The Netherlands Tel.: +31-20-3422100 Fax.: +31-20-6971006

#### ENGLISH

NEDERLANDS: See www.mastervolt.com/interfaces<br>DEUTSCH: Siehe www.mastervolt.com/interface DEUTSCH: Siehe www.mastervolt.com/interfaces<br>FRANCAIS: Voir www.mastervolt.com/interfaces FRANÇAIS: Voir www.mastervolt.com/interfaces<br>CASTELLANO: Vea www.mastervolt.com/interfaces Vea www.mastervolt.com/ interfaces ITALIANO: Vedere www.mastervolt.com/ interfaces

 $\epsilon$ 

www.mastervolt.com Copyright © 2015 Mastervolt, 10000009448/00 - February 2015

## **TABLE OF CONTENTS:** 10000009448/00 - February 2015

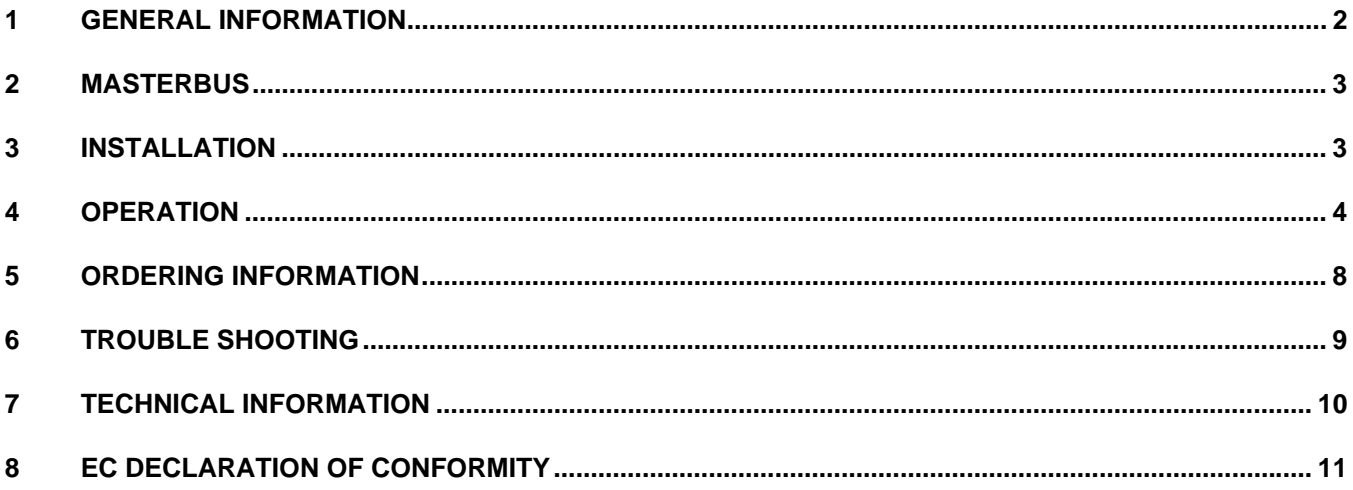

#### **1 GENERAL INFORMATION**

#### **1.1 USE OF THIS MANUAL**

Copyright © 2015 Mastervolt. All rights reserved. Reproduction, transfer, distribution or storage of part or all of the contents in this document in any form without the prior written permission of Mastervolt is prohibited. This manual serves as a guideline for the safe and effective operation, maintenance and possible correction of minor malfunctions of the *MasterBus - Combi Interface*. This manual is valid for the following models:

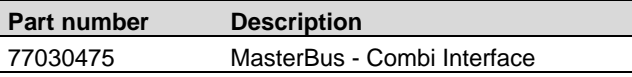

Keep this manual at a secure place!

#### **1.2 IMPORTANT TO KNOW**

Incorrect installation may lead to damage to the MasterBus - Combi Interface and the connected Mastervolt devices. Be sure that all equipment is disconnected from any power source during installation.

#### **1.3 GUARANTEE SPECIFICATIONS**

Mastervolt guarantees that this product was built according to the legally applicable standards and stipulations. If you fail to act in accordance with the regulations, instructions and stipulations in this user's manual, damage can occur and/or the product will not fulfil the specifications. This may mean that the guarantee will become null and void.

**IMPORTANT:** Additional warranty agreements, like "Mastervolt system warranty" may contain restrictions which forbid resetting of historical data

#### **1.4 LIABILITY**

Mastervolt can accept no liability for:

- Consequential damage resulting from the use of MasterBus - Combi Interface and/or the MasterView System software;
- Possible errors in the included manuals and the consequences of these;
- Use that is inconsistent with the purpose of the product.

#### **2 MASTERBUS**

#### **2.1 WHAT IS MASTERBUS?**

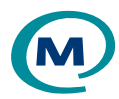

All devices that are suitable for MasterBus are marked by the MasterBus symbol.

MasterBus is a fully decentralized data network for communication between the different Mastervolt system devices. It is a CAN-bus based communication network which has proven itself as a reliable bus-system in automotive applications. MasterBus is used as power management system for all connected devices, such as the inverter, battery charger, generator and many more. This gives the possibility for communication between the connected devices, for instance to start the generator when the batteries are low.

MasterBus reduces complexity of electrical systems by using UTP patch cables. All system components are simply chained together. Therefore each device is equipped with two MasterBus data ports. When two or more devices are connected to each other through these data ports, they form a local data network, called the MasterBus. The results are a reduction of material costs as only a few electrical cables are needed and less installation time.

For central monitoring and control of the connected devices Mastervolt offers a wide range of panels which show full status information of your electrical system at a glance and a push of a button. Several panels are available, from the small MasterView Easy up to the full colour MasterView System panel. All monitoring panels can be used for monitoring, control and configuration of all connected MasterBus equipment.

New devices can be added to the existing network in a very easy way by just extending the network. Mastervolt also offers several interfaces, making even non-MasterBus devices suitable to operate in the MasterBus network For direct communication between the MasterBus network

and a product which is not from Mastervolt, the Modbus Interface is recommended.

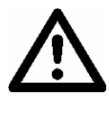

**CAUTION:** Never connect a non-MasterBus device to the MasterBus network directly! This will void warranty of all MasterBus devices connected.

For information how to set up a MasterBus network refer to the manual of your MasterView display.

#### **3 INSTALLATION**

#### **3.1 CONNECTION**

What you need:

- MasterBus Combi Interface (included)
- $\boxtimes$  MasterBus cable (included, 6m)
- Serial data cable, RS 232-cross wired (included)

See figure 1

- Insert the MasterBus cables into the MasterBus data ports of the MasterBus – Combi Interface.
- Connect the Serial data cable between the MasterBus – Combi Interface and the QRS232 data port of the Mass Combi.

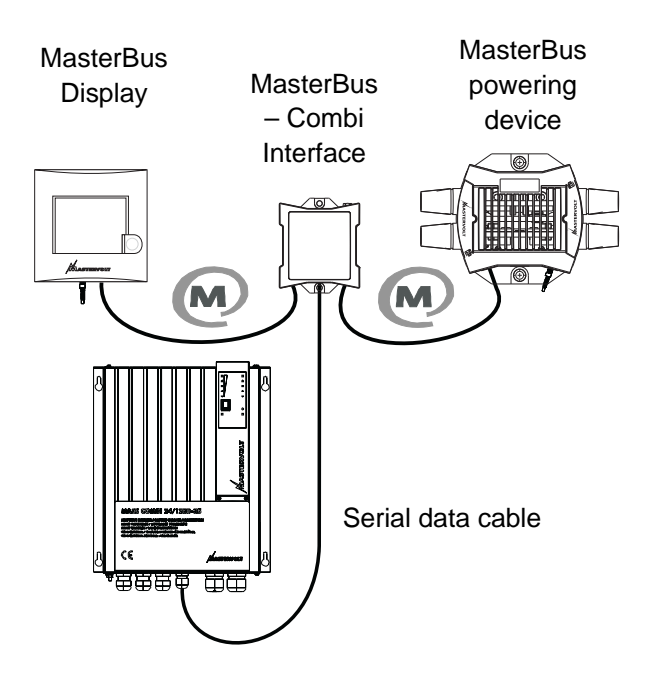

*Figure 1: MasterBus - Combi Interface in system*

# **4 OPERATION**

With the MasterBus – Combi interface you can connect your Mass Combi to the MasterBus network. This enables monitoring and configuration with a MasterView display or the MasterAdjust software. This chapter offers an overview of the MasterBus functions that are available with your device.

#### **4.1 MASTERBUS MONITORING AND CONFIGURATION OF THE MASS COMBI**

#### **4.1.1 Monitoring**

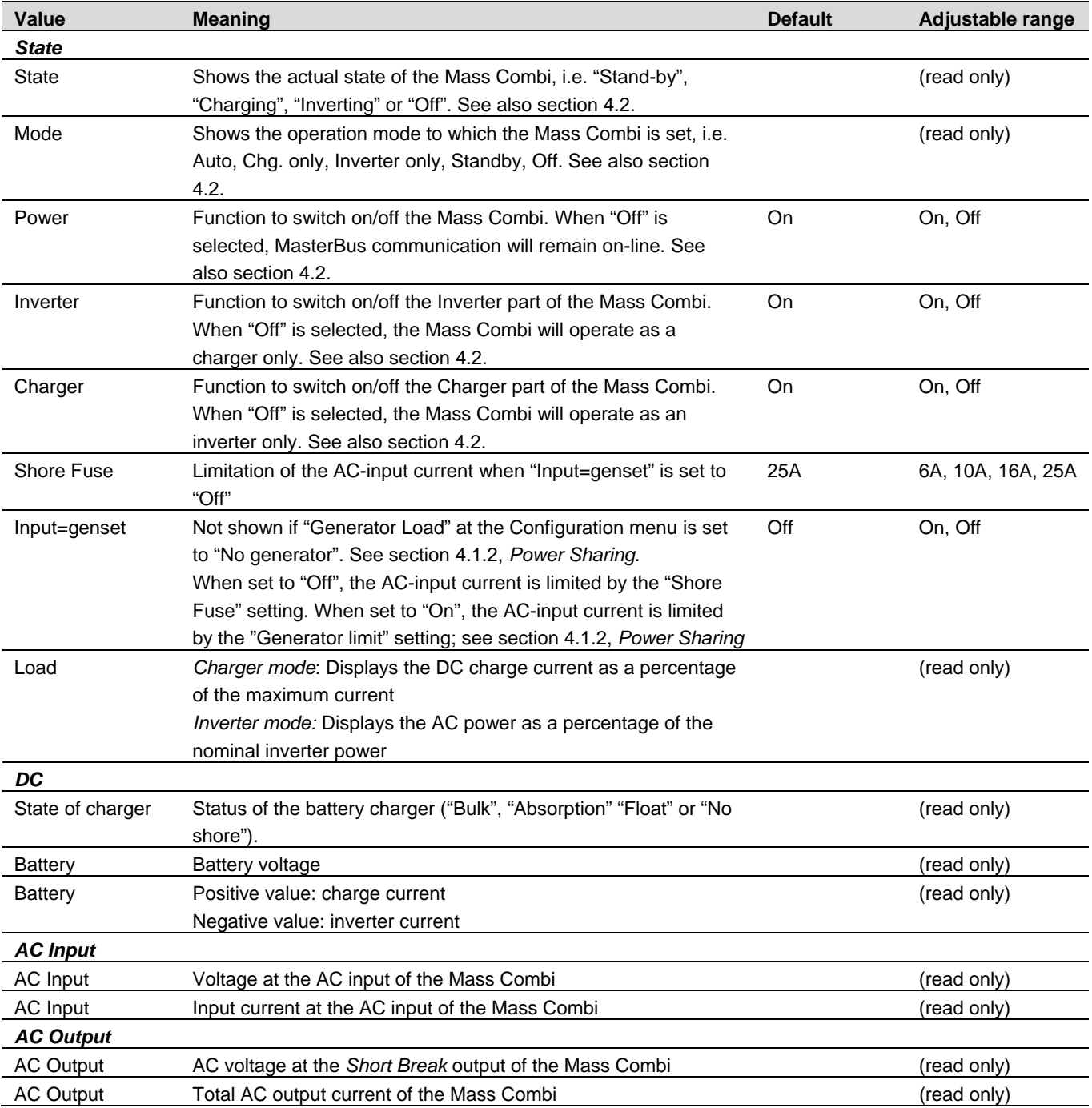

#### **4.1.2 Configuration**

Below parameters can be changed via the MasterBus network by means of a remote control panel or by means of an interface connected to a PC with MasterAdjust software. See applicable user's manuals for details.

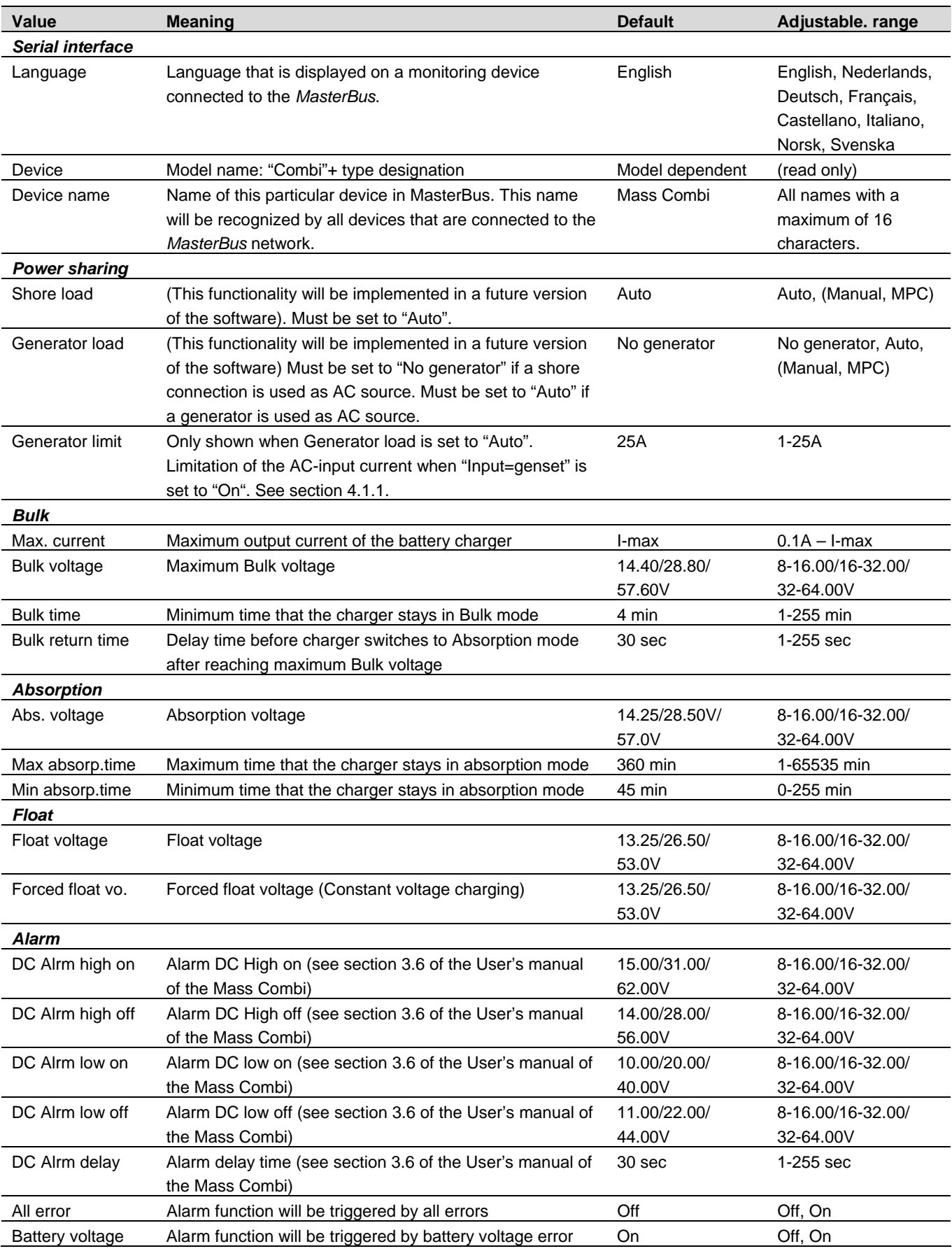

# **MASTERVOLT**

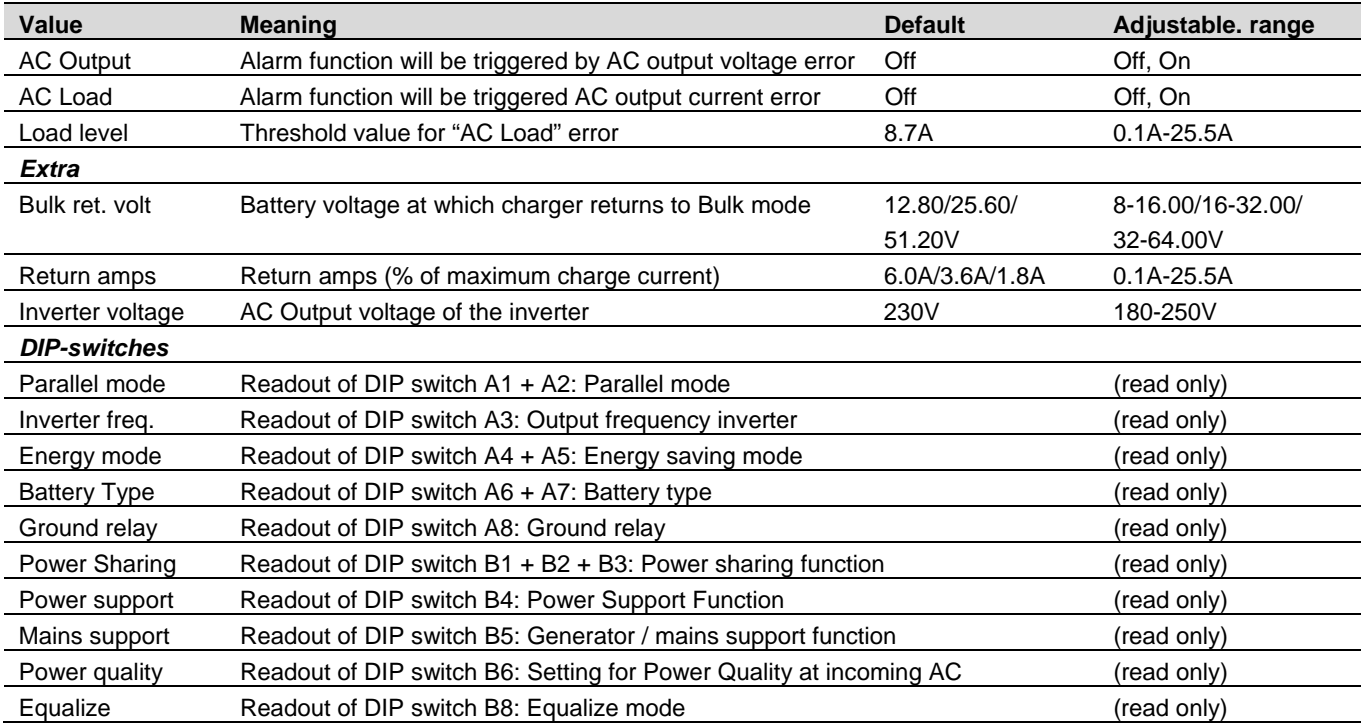

#### **4.1.3 Events**

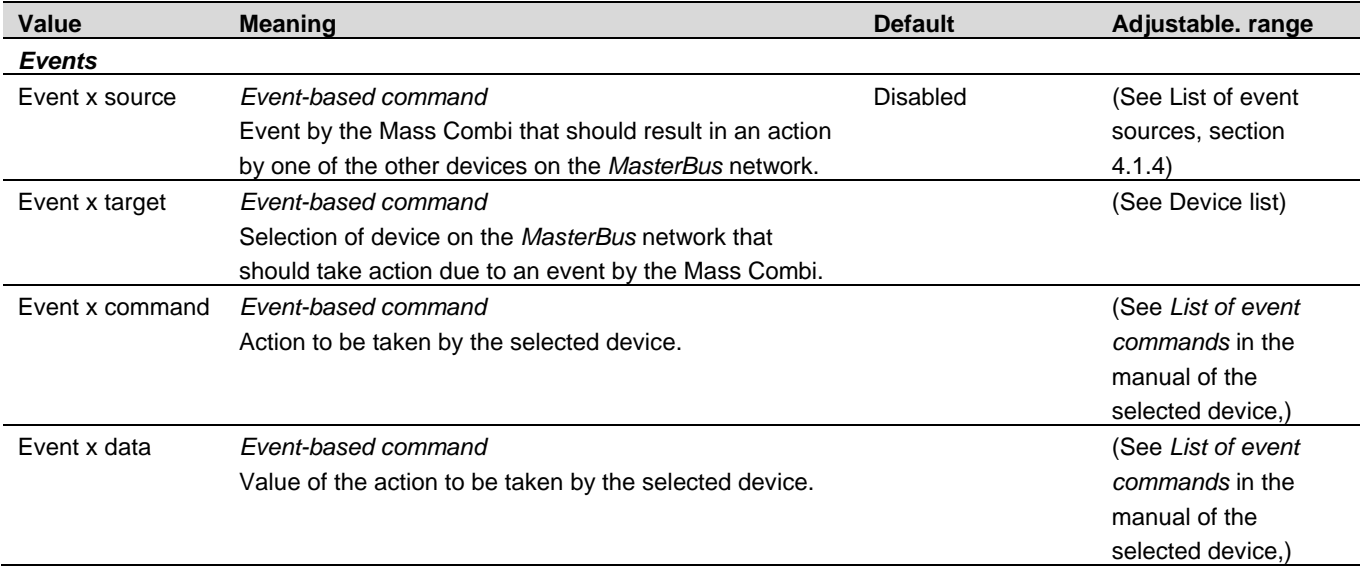

#### **4.1.4 List of events sources**

Below the list of event sources of the *Mass Combi* is shown. These event sources can be used to initiate an event command and an event action at another device that is connected to the MasterBus.

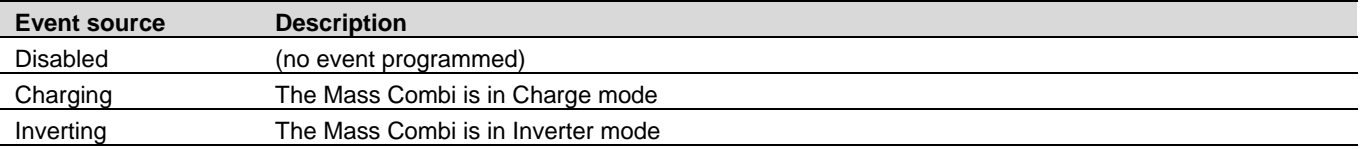

#### **4.1.5 List of event commands**

Below is shown the list of event commands and event data of the *Mass Combi*. Other devices connected to the MasterBus can be programmed to initiate these commands and actions at the *Mass Combi*.

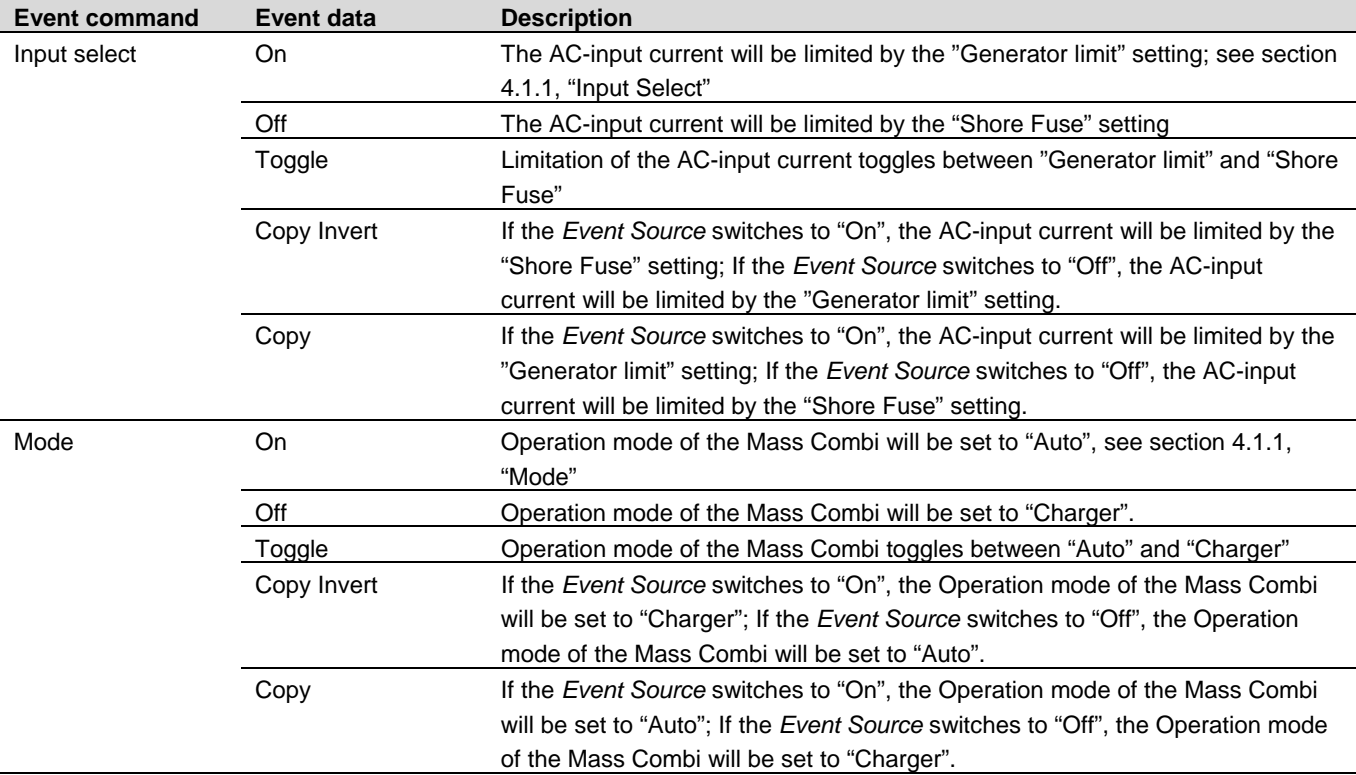

#### **4.2 OVERVIEW OF OPERATION MODES AND STATUSES**

Below table shows the operation mode ("Mode") and the actual state ("State") of the Mass Combi as a result of:

- Position of the Main switch of the Mass Combi (refer to Chapter 4 of the User's manual of the Mass Combi)
- Masteradjust Monitoring setting "Power", "Inverter", and "Chager", (see section 4.1.1, *State,* of this manual)
- Availability of AC power at the AC INPUT of the Mass Combi

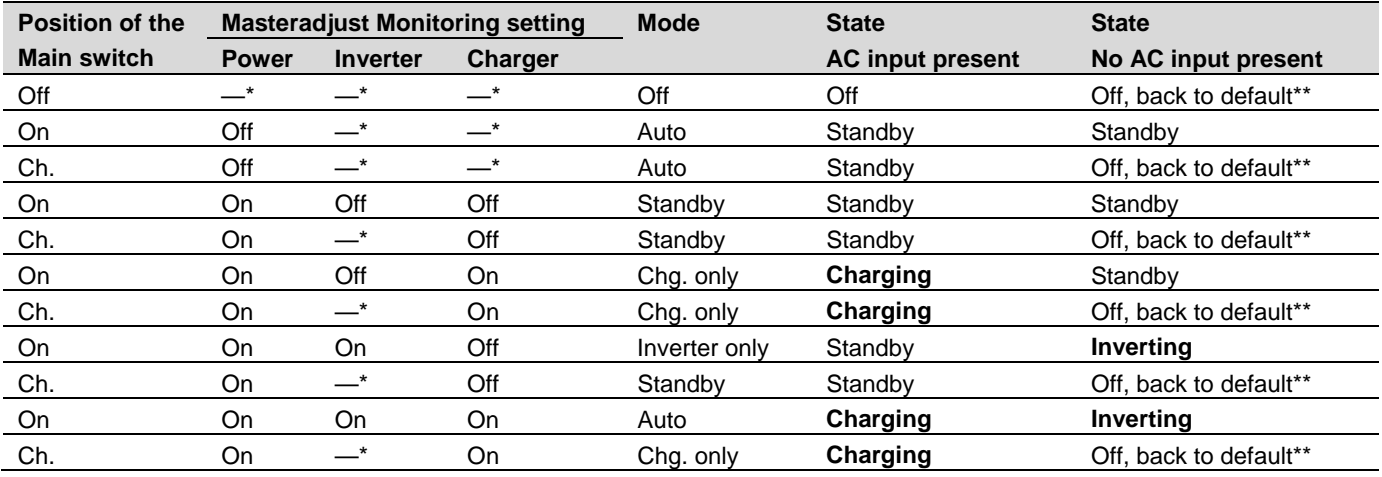

Notes:

\* "—" = setting is irrelevant.

\*\* If the Main switch of the Mass Combi is in the "Ch." position while there is no AC present at the AC input or in the "Off" position:

- Communication between the Mass Combi and the MasterBus Combi interface is disabled. This also means that adjustment of the Masteradjust Monitoring settings "Power", "Inverter" and "Charger" is not possible.
- If the Main switch is set back to the "On" position again, Masteradjust Monitoring settings "Power", "Inverter" and "Charger" will be reset to their default settings (On)

#### **5 ORDERING INFORMATION**

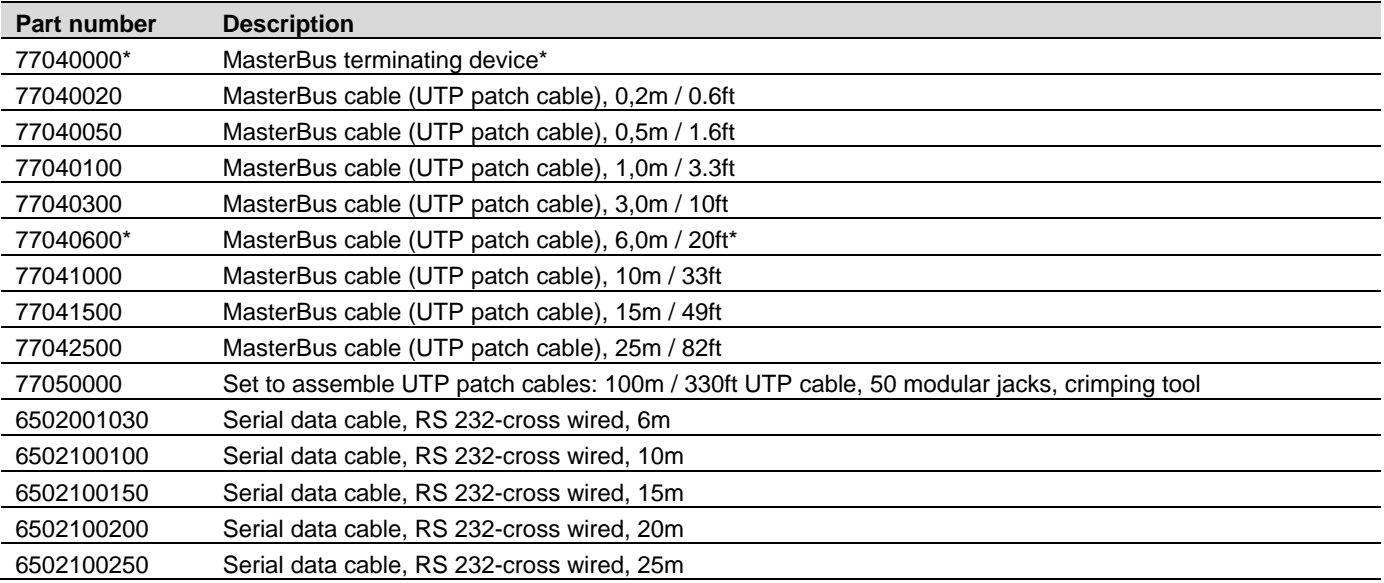

\* These parts are standard included with the delivery of the *MasterBus - Combi Interface*

Mastervolt can offer a wide range of products for your electrical installation, including an extended program of components for your MasterBus network. See www.mastervolt.com for a complete overview of all our products.

# **6 TROUBLE SHOOTING**

Contact your local Mastervolt Service Centre if you cannot correct a problem with the aid of the malfunction table below. See www.mastervolt.com for an extended list of Mastervolt Service Centres.

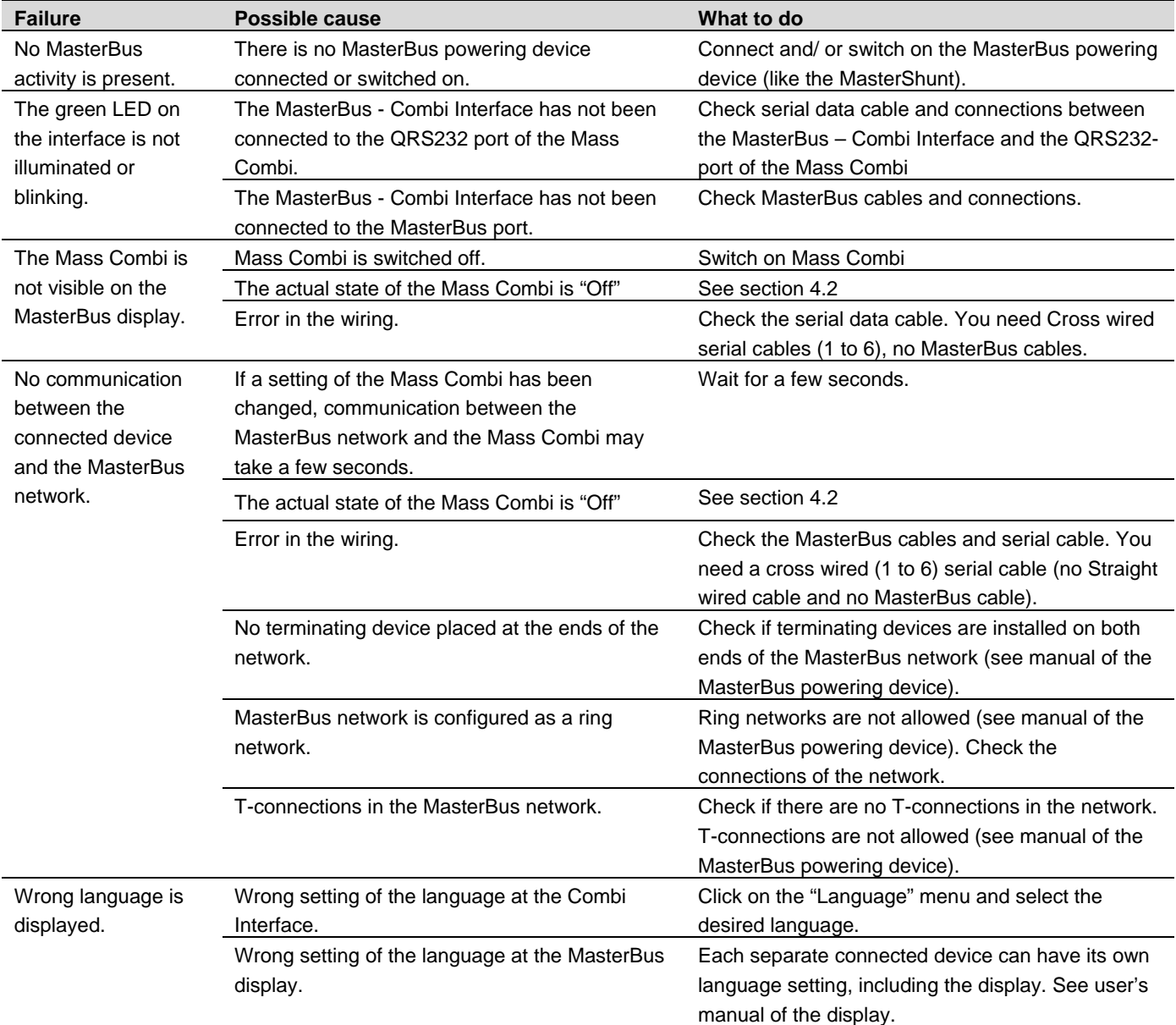

# **7 TECHNICAL INFORMATION**

#### **7.1 SPECIFICATIONS**

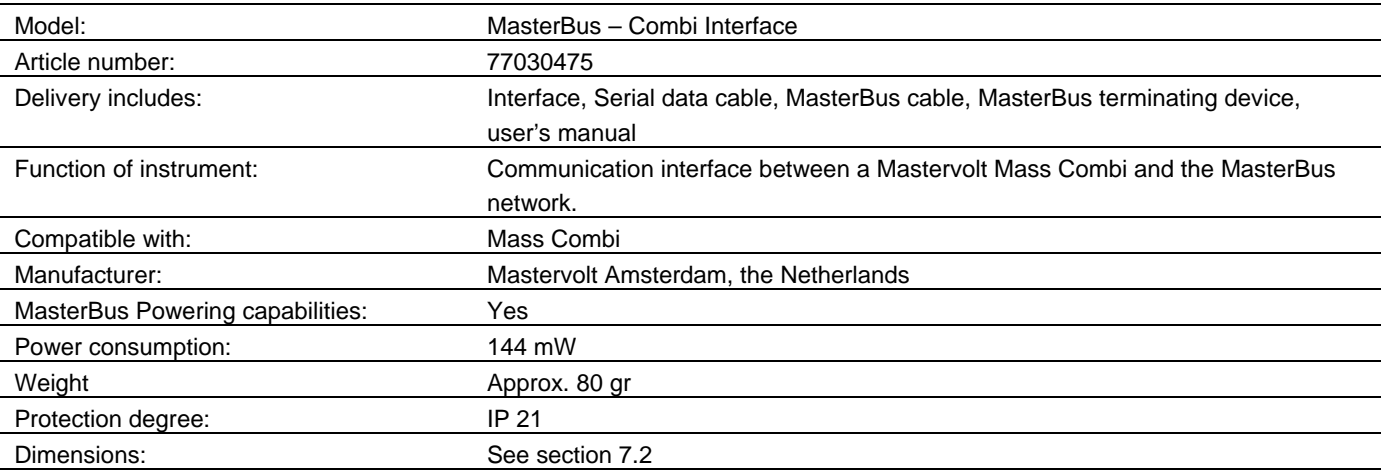

#### **7.2 DIMENSIONS AND CONNECTORS**

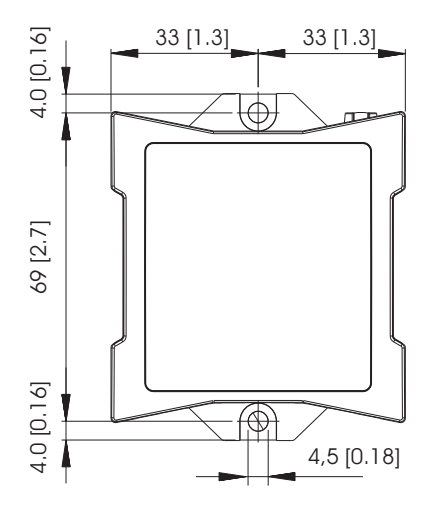

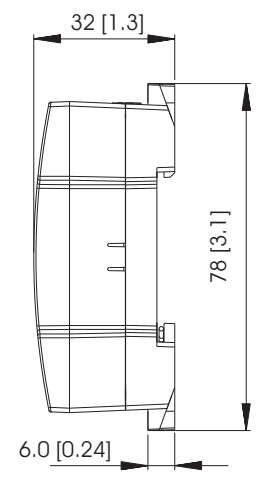

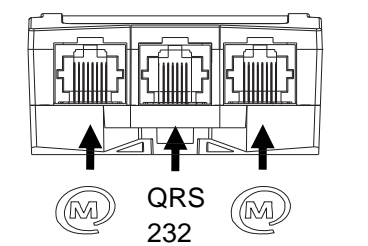

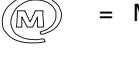

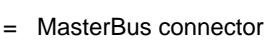

QRS = Serial data connector

 232 *Figure 2: Dimensions in mm (inch) and connectors* 

### **8 EC DECLARATION OF CONFORMITY**

# We,

Manufacturer Mastervolt Address Snijdersbergweg 93 1105 AN Amsterdam The Netherlands

Declare under our sole responsibility that product

77030475 MasterBus – Combi Interface

Is in conformity with the provisions of the following EC directives:

2004/108/EC (EMC directive); the following harmonized standards have been applied:

- 
- 

 EN 61000-6-3: 2007 Emission for residential, commercial and light-industrial environments EN 61000-6-2: 2007 Immunity for industrial environments

2011/65/EU (RoHS directive)

Amsterdam, 21 January 2015

Jagguet

H.A. Poppelier Manager New Product Development

# CE

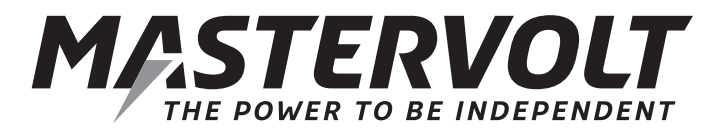

Snijdersbergweg 93, 1105 AN Amsterdam, The Netherlands Tel : + 31-20-3422100 Fax : + 31-20-6971006 Email : info@mastervolt.com